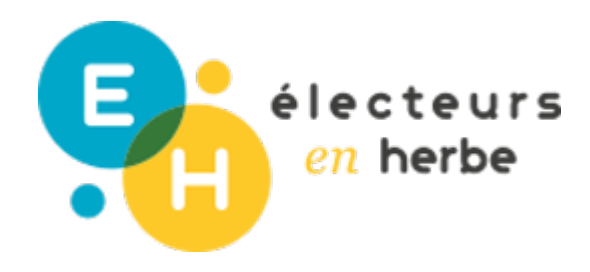

# Pour aller plus loin

# **Je crée mon sondage d'opinion**

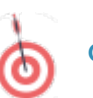

**OBJECTIFS**

- Expérimenter la création d'un sondage d'opinion et analyser les données qui en sont issues
- Se questionner sur les apports et les limites des sondages et de leurs méthodes de production

**DESCRIPTION**

Cette activité nécessite deux séances non consécutives de 50 minutes. Durant la première séance, les participants seront amenés à fabriquer un sondage sur un sujet qui les intéresse, destiné à un échantillon de personnes qu'ils souhaitent sonder. Les participants réaliseront ce sondage après cette première séance. Lors d'une deuxième séance, ils compileront les données recueillies pour les analyser. Enfin le groupe sera amené à se questionner sur la fiabilité des données produites.

COMPÉTENCE(S) DURÉE MAJEURE(S) ACQUISE(S) Comprendre comment sont réalisés les sondages Développer son esprit. [Sondages, comment fonctionne](https://www.publicsenat.fr/actualites/politique/sondages-comment-fonctionne-la-marge-d-erreur-201683) la marge d'erreur critique sur les sources CLEM domment lire un sondage d'intention de vot d information Travailler en groupe SOCLEOMMUN Domaine 4 : les systèmes naturels et les systèmes techniques Démarches scientifiques Domaine 3 : la formation de la personne et du citoyen texte (séance 1)  $2x$  50', avec un travail à réaliser entre les deux scéa RESSOURCES [Législation sur les son](http://www.commission-des-sondages.fr/)dages en France · [Vidéo réalisée par la chaîne des é](https://www.youtube.com/watch?v=WQEFCISQFFQ)diditoanstlelivre sur la mesure de l opinion à travers les méthode • [Vidéo des Décodeur](https://www.youtube.com/watch?v=atix9Ssx6ro)s polur Madhedre plus loin sur la fi des sondages MATÉRIEL NÉCESSAIRE Annexes : Exemple de sondage sur les municipales  $\circ$  Tableau d'aide à la constitution de l'échanti Tableau de l'échantillon réellement interrogé Tableau des résultats du sondage • Accès à des postes informatiques avec un logici

Réflexion et discernement

# Method

#### POUR COMMENCER (10') :

- Questionner les participants sur ce qu est un sondage, à quoi peut-il se
- Annoncer aux participants qu ils vont être amenés à réaliser un sondage donné sur un sujet. Cette séance sera ainsi consacrée à la création du l analyse des réponses qu ils auront recueillies. Entre les deux séances sondage.
- Déterminer le sujet général du sondage avec l ensemble du groupe qui t

Par exemple : Opinion des habitant.e.s de la commune sur l'ouverture des magasins le dimanche. Il est également possible de réaliser un sondage sur les intentions de vote pour les élections municipales.

Répartir les participants en 4 à 6 groupes

#### ETAPE 1 (20') :

### **Constitution de l'échantillon**

Remettre à chaque groupe la fiche fournie en annexe Tableau d'aide à la constitution de son échantillon.

L'animateur ou l'animatrice devra au préalable recueillir dans l'établissement / le village / la ville des données statistiques sur la répartition des élèves / des habitant.e.s (par sexe, niveau, filières, catégorie professionnelle, etc...). Il ou elle distribue ces données avec le tableau.

Chaque groupe remplit son tableau qui lui permet de déterminer l'échantillon des personnes qu'il souhaite sonder. Il faudra veiller à ce que la taille de l'échantillon soit réaliste par rapport au temps dont vont disposer les participants pour réaliser le sondage

# **ETAPE 2 (20') :**

#### **Préparation du questionnaire**

Chaque groupe fabrique son modèle de sondage papier.

- Il est possible d'utiliser l'exemple fourni (Annexe Exemple de sondage sur les municipales) et de l'adapter directement à partir d'un logiciel de traitement de texte (cet exemple se base sur un sondage organisé au sein d'un lycée, il est cependant tout à fait adaptable pour des habitants d'un quartier dans un autre contexte).
- Le sondage comporte des informations sur les caractéristiques de la personne interrogée (à mettre en lien avec le travail sur l'échantillon), ainsi que les questions du sondage (2 à 3 maximum pour faciliter l'analyse par la suite). Pour faciliter le travail de compilation et d'analyse des données, il est conseillé de formuler des questions fermées, à réponse unique (proposition à cocher, échelle de satisfaction).

Pour terminer la séance, chaque groupe doit avoir défini précisément son organisation pour réaliser le sondage avant la prochaine séance. À quel moment effectuent-ils le sondage ? dans quel(s) endroit(s) ? Qui sonde ? etc... Chaque groupe peut éventuellement constituer des binômes pour se répartir les questionnaires.

FIN DE LA PREMIERE SCEANCE

# **ETAPE 3 (-) :**

#### **Réalisation du sondage**

Entre les deux séances, les participants réalisent le sondage sur papier en allant questionner directement les sondés (dans l'établissement, la structure, la rue, etc...). Ce travail peut-être réalisé en autonomie ou avec l'accompagnement de l'animateur ou de l'enseignant, en fonction du temps dont vous disposez.

# **ETAPE 4 (25') (UNE À DEUX SEMAINES PLUS TARD) :**

#### **Compilation des résultats et analyse**

Pour débuter, expliquer que cette séance sera consacrée à l'analyse des réponses recueillies par les différents groupes au travers de leurs sondages.

Répartir les participants par groupes de travail, identiques à la première séance, et distribuer à chaque participant les annexes Echantillon réellement interrogé et Les résultats de votre sondage.

En groupes, remplir les deux fiches. Pour gagner du temps, l'enseignant ou l'animateur peut préparer des tableaux adaptés à chaque groupe en fonction du sondage créé lors de la séance 1 (en remplissant à l'avance, les questions et choix de réponses, les critères de l échantillon, etc...). Il est également p binômes, chaque binôme compilant les résultats d une question du sondage

### ETAPE 3 (25') :

#### Mise en commun des résultats

Un représentant par groupe présente à l ensemble des participants :

- La méthode utilisée (la taille de son échantillon et les critères considér
- Les écarts éventuels avec ce qu ils avaient prévu au départ et la raison final est différent de celui prévu initialement)
- Les résultats du sondage du groupe et les conclusions qu il en a tiré

Noter au tableau les éléments principaux. Observe-t-on des différences entr expliquer ces différences ?

On peut aborder différentes notions :

- Le choix des questions, qui sur un même sujet peuvent révéler des prob vocabulaire ou le ton employé peut amener des biais dans les réponses.
- La question de l échantillonnage : est-il représentatif ?
- Aborder les notions de marge d erreur (liée à la taille de l échantillon)

#### VARIANTES ET PROLONGEMENTS DISCUSSIONS ET PERSPECTIVES

- Pour la réalisation du sondage, la compilation et l analyse des données, il est possible d utiliser un outil de so<sup>t</sup>nèlaquei ssnerligne liees! que le logicFeamibferms sondages ? Par qui les
- Avec davantage de temps et en fonction des partisopnad atgses on opmetuits aller plus loin sur la méthodologie. Par exemple, cibmensmtappodséssib<sup>o</sup>le de croiser des données, pour savoir si les réponses beusssonndaage es osnur les différentes en fonction de lâge, du sexe, du lieuid te nitéonest cole. v Colee travail sera facilité par l utilisation d un logiciel ptablement, iols à éle se une données seront compilées dès le départ, pour réa\$icsuerrcends unitformetation [tableaux croisés d](https://fr.wikipedia.org/wiki/Tableau_croisé_dynamique)ynamiques . fiable ?
	- Quelle influence peuvent-ils avoir par ailleurs sur nos choix ?